## **Diffusionsgesteuertes Wachstum**

Im Spektrum der Wissenschaft, 2016/5/p76 wird beschrieben, wie sich diffusionsgesteuert aus einer Silbernitratlösung in Kontakt mit Zink filigrane, verästelte Silberbäume abscheiden und aufbauen. Dieser Vorgang lässt sich mit dem TI-nspire Programm *diffsim()* anschaulich wie folgt simulieren :

In einem quadratischen Gitter setzt man im Zentrum einen Keim und setzt die Zustandsvariable dieser Zelle flag[0,0] = 1. Leere Zellen sind mit flag[i,j]=0 bezeichnet. Auf einem Kreisumfang mit Radius *dr* setzt man zufällig ein weiteres Teilchen und lässt es eine Brown'sche Bewegung ausführen. Dazu hat es 4 Richtungsmöglichkeiten. Entweder dockt das Teilchen nach einiger Zeit an den Keim an und wird fixiert oder aber es wird aus dem Spiel genommen, wenn es weiter als *2·dr* vom Keim entfernt ist. Der Reihe nach werden weitere Teilchen losgeschickt bis eine vorgegebene Anzahl von *nschritt* Diffusionsschritten erfolgt sind. Dabei wird der Abstand der fixierten Teilchen vom Zentrum gespeichert, damit der Ausgangsradius (max Abstand + dr) und der Grenzradius (Ausgangsradius + dr) laufend angepasst werden können. Das Program erstellt einen Streuplot der fixierten Teilchen und zählt die insgesamt gestarteten Teilchen *nall* sowie die Fixierten *nfix*.

diffsim Define **diffsim()=** Prgm Local nn.i.j.k © Initialisierungen, Anfangswerte  $\frac{nbild}{2}, \frac{nbild}{2} \Big| := 1: abst = newList(nfixtot): abst[1] = 1: xk = newList(nfixtot): yk = newList(nfixtot): xk[1] = 0: yk[1] = 0$ flag:=newMat(*nbild,nbild*): flag radius:=dr: phi:=2·  $\pi$ · rand(): i:= $\frac{nbild}{2}$ +int(radius· sin(phi)): j:= $\frac{nbild}{2}$ +int(radius· cos(phi)): nfx:=1:nall:=1 For nn. 1.nschritt © Test ob Teilchen äusseren Kreis verlässt. Wenn ja, neues Teilchen starten  $\sqrt{\frac{nbild}{2}}$  >radius+dr Then  $nbild$ If  $\overline{2}$ *phi*:=2· $\pi$ ·rand(): *i*:= $\frac{nbild}{2}$ +int(*radius*· $sin(phi)$ ): *j*:= $\frac{nbild}{2}$ +int(*radius*· $cos(phi)$ ):*nall*:=*nall*+1 EndIf © Teilchen zufällig um 1 Einheit weiterführen  $k =$ randInt $(1, 4)$ If  $k=1$  Then  $i = i + 1$ ElseIf  $k=2$  Then  $j = j + 1$ ElseIf  $k=3$  Then  $i = i - 1$ ElseIf  $k=4$  Then  $i = i - 1$ EndIf © Test ob Teilchen angedockt hat. Wenn ja, neue Radien berechnen und neues Teilchen starten  $h:=\frac{f}{a}$  $h:=\frac{f}{a}$  $\left[\frac{i-1,j}{+}\frac{f}{a}g\left[i+1,j\right]+f$  $a g\left[\frac{i,j-1}{+}\frac{f}{a}g\left[i,j+1\right]\right]$ If  $h{>}0$  Then  $\textit{flag}[ij] \coloneqq 1. \textit{mfix} \coloneqq \textit{mfix} + 1. \textit{xk}[ \textit{mfix} ] \coloneqq j - \frac{\textit{nbild}}{2} : \textit{yk}[ \textit{nfix} ] \coloneqq i - \frac{\textit{nbild}}{2} : \textit{abs}[ \textit{nfix} ] \coloneqq \left| \left\{ i - \frac{\textit{nbild}}{2} \right\}^2 + \left\{ j - \frac{\textit{nbild}}{2} \right\}^2 \right|$ : radius:=max(abst)+dr  $phi:=2\cdot\pi\cdot\text{rand}(): i:=\frac{nbild}{2}+\text{int}\big(radius\cdot\sin\big(phi\big)\big): j:=\frac{nbild}{2}+\text{int}\big(radius\cdot\cos\big(phi\big)\big)\cdot nall:=null+1$ EndIf EndFor EndPrgm

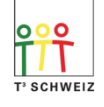

Nachfolgend ein Beispiel mit 50 000 Einzelschritten. Es entstehen 231 fixierte Teilchen, und dazu müssen ca 3 mal mehr Teilchen gestartet werden.

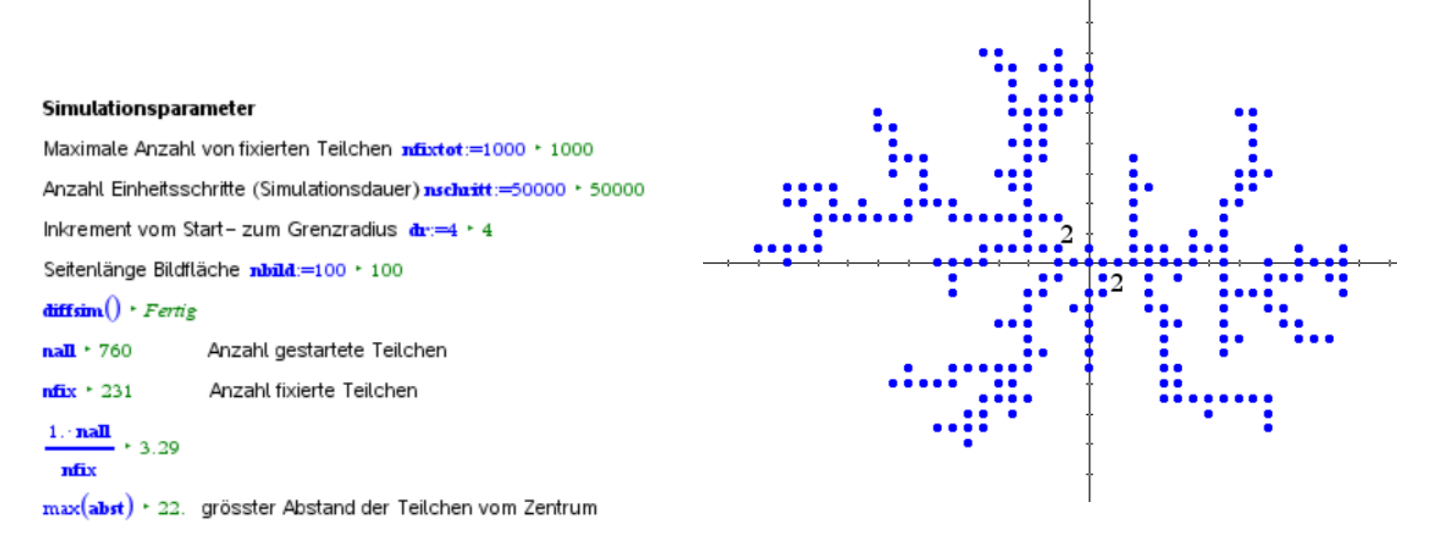

Nun wird der beschriebene Algorithmus nochmals im schnelleren LUA umgesetzt. Zudem wird ein Farbgang eingebaut, welcher erlaubt, die Sequenz der angelagerten Teilchen abzubilden. In diesem Beispiel erledigt LUA 10 mal mehr Einzelschritte in 4 Sekunden.

Random Seed randnumb:=2346 + 2346 max Anzahl fixierte Teilchen nfixtot:=3000 · 3000 Anzahl Einheitsschritte (Simulationsdauer) nschritt:=500000 + 500000 Inkrement vom Start- zum Grenzradius  $dr = 4 \cdot 4$ Seitenlänge Bildfläche nbild:=500 · 500 Anzahl Pixel der Rechteckseiten pix:=8 • 8 Parameter im HSV Farbraum (Huebereich 1-360, Sättigung 0-1, Hellwert 0-1) **h1**:=50 + 50 **h2:**=300 + 300 **ss:**=1 + 1 **v**:=0.75 + 0.75  $\mathbf{farbe}(\mathbf{h1}, \mathbf{h2}, \mathbf{ss}, \mathbf{v}, \mathbf{nfix})$  + Fertig

Anzahl gestartete Teilchen nall + 4112 Anzahl fixierte Teilchen nfix + 896

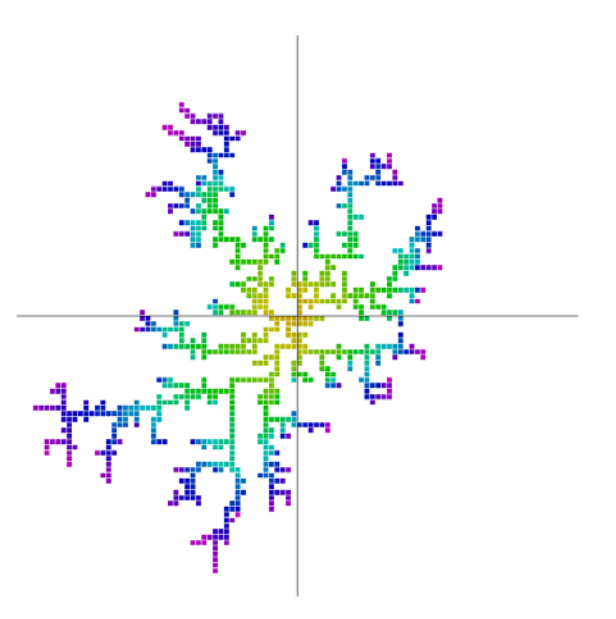

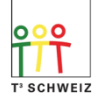

- Das Programm *farbe()* ruft das Bibliotheksprogramm *farbtransfer\farbraum()* auf und liefert die Listen der RGB Farben für jedes Teilchen. Das Bibliotheksprogramm findet sich in der TI-Materialdatenbank unter dem Stichwort «TI-Nspire farbig».
- Die Selbstähnlichkeit (unveränderte Bildstruktur beim Hineinzoomen), d.h. die fraktale Natur, zeichnet sich ab. Mit mehr Teilchen würde sie immer deutlicher.
- Die Wahrscheinlichkeit, dass ein spätes Teilchen den Weg durch einen "Fiord" ins Zentrum schafft strebt mit wachsender Struktur gegen Null. Diese Feststellung ist dank des Farbgangs möglich.
- Je grösser die Struktur, desto grösser das Verhältnis nall : nfix. Bei 10<sup>4</sup> Einzelschritten beträgt es 3.5, bei 5  $10<sup>5</sup>$  aber 5.2.

Das LUA-Bild entspricht gut jenem im SDW-Artikel. Dort wurden aber 3000 Teilchen angelagert und der Farbgang beginnt in roter Farbe, während in LUA die ersten Teilchen gelb gefärbt sind.

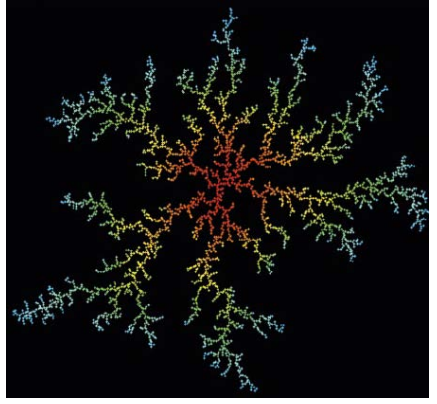

A. Roulier [a.roulier@bluewin.ch](mailto:a.roulier@bluewin.ch)

Beilage : Diffusionsmodell.tns Farbtransfer.tns (in die Bibliothek MyLib einzufügen)

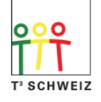